# Roaming 5G SA EFORT http://www.efort.fr

La mobilité est la clé du succès des réseaux mobiles. Le roaming a étendu la définition de la mobilité au-delà de la technologie, des réseaux et des frontières des pays. N'est-il pas fascinant de pouvoir établir et recevoir des appels, émettre et recevoir des SMS et accéder à Internet depuis n'importe quelle partie du monde en utilisant le même mobile et la même identité? Le but de cette formation est de présenter le roaming 5G SA (Stand Alone).

#### 1. Architectures data mobiles sans roaming

En 2G/3G, la voix ne peut être offerte que par le domaine circuit 2G/3G appelée R4. L 'UE peut établir un contexte PDP 2G/3G via le domaine paquet GPRS et l 'APN Internet, obtient une adresse IP et ainsi accède à ses applications Internet.

En 4G, puisque le réseau mobile est tout-IP, les services Internet et la voix sont proposés sur IP. L 'UE peut établir deux bearers, l 'un pour la data Internet (APN Internet) et l 'autre pour le service de voix sur IP (APN IMS). A chaque APN activé, un default bearer est établi avec une QoS donnée et une adresse IP est assignée à l'UE. Le service de voix sur IP depuis l 'accès 4G est appelé VoLTE (Voix over IP over LTE).

En 5G NSA, l 'UE doit utiliser les deux radios 4G/5G simultanément. La radio 4G est pour le service Voix sur IP et les services data Internet et la radio 5G est pour les services data Internet uniquement. Le service VoLTE est donc réutilisé. L'UE peut donc agréger les débits 4G et 5G pour utiliser les services data Internet.

En 5G SA, l 'UE utilise la radio 5G uniquement. L 'UE peut établir deux sessions PDU, l 'une pour la data Internet (DNN Internet) et l 'autre pour le service de voix sur IP (DNN IMS). A chaque DNN activé, une session PDU est établie et une adresse IP est assignée à l'UE. Le service voix est la Vo5G (Voice over IP over 5G).

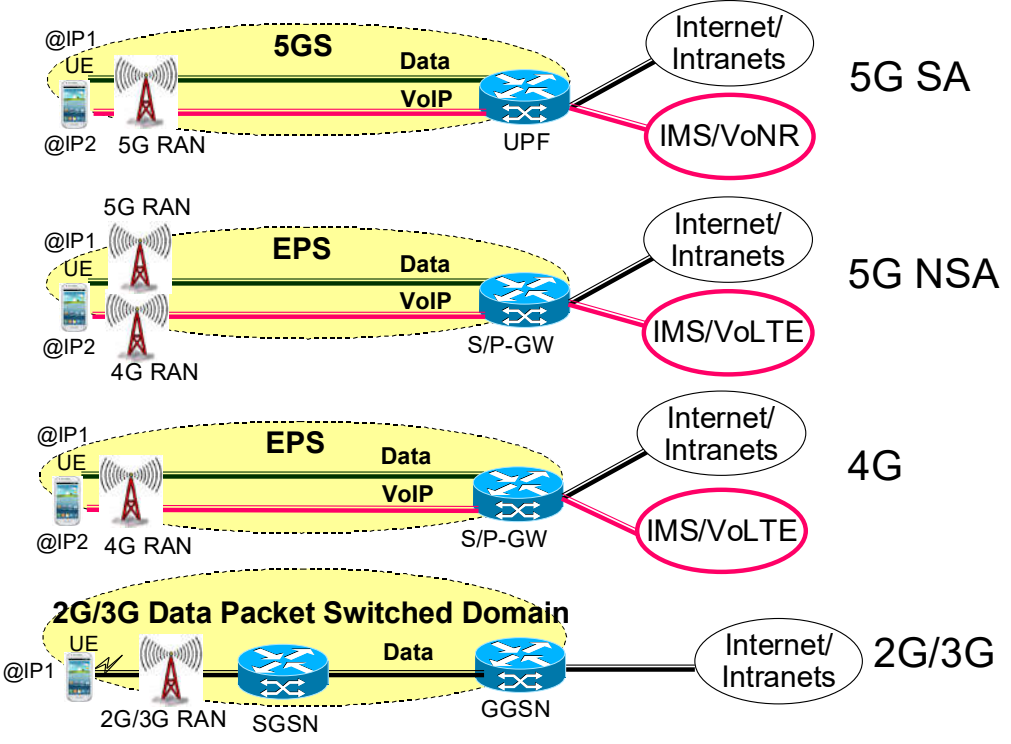

Figure 1 : Architectures data mobiles sans roaming

## 2. Architectures data mobiles en situation de roaming

En 2G, 3G, 4G et 5G NSA, les opérateurs négocient leurs accords de roaming en mode home routed (HR). Cela signifie que le trafic voix et le trafic data sont routés du réseau visité au réseau nominal. Ensuite, le réseau nominal achemine le trafic vers Internet et vers l'IMS nominal (Figure 2).

En 2G et 3G, le trafic de données envoyé et reçu par l'usager en roaming est toujours échangé entre l'UE dans le réseau visité et le GGSN du réseau nominal via le SGSN du réseau visité. Depuis le GGSN nominal, le trafic est acheminé vers Internet.

En 4G et en 5G NSA, le trafic de données et le trafic voix sur IP envoyés et reçus par l'usager en roaming sont toujours échangés entre l'UE dans le réseau visité et le PDN GW (PGW) du réseau nominal (PGW) via le Serving GW (SGW) du réseau visité. Depuis le PGW nominal, le trafic est acheminé vers Internet et vers la plateforme IMS du réseau nominal.

Les carriers internationaux interconnectent le réseau visité et le réseau nominal au niveau IP avec leur réseau IP international appelé GRX (GPRS Roaming Exchange) pour les accords de roaming 2G/3G et appelé IPX (IP Exchange Network) pour les accords de roaming 4G, 5G NSA et 5G SA.

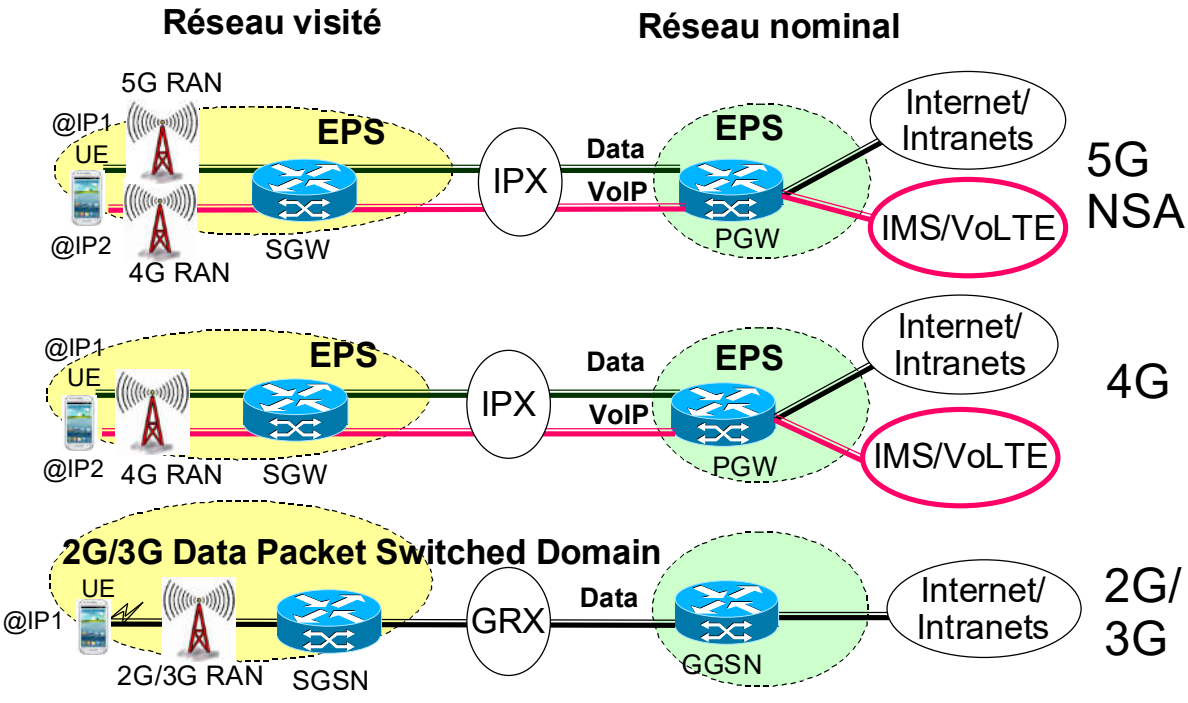

Figure 2 : Architectures data mobiles 2G, 3G, 4G et 5G NSA en situation de roaming

Avec la 5G SA, les modes Home Routed (HR) et Local Breakout (LBO) sont utilisés (Figure 3).

Dans les scénarios d'utilisation de LBO, les UPFs (User Plane Function) qui gèrent les sessions PDU de l'UE sont sous le contrôle du réseau visité.

Le scénario Home Routed (HR) utilise à la fois l'UPF dans le réseau visité et l'UPF dans le réseau nominal.

L'opérateur nominal peut également installer ses UPFs dans des data centers dans différents pays. Si l'un de ses usagers se trouve dans un réseau visité à l'étranger, son trafic transitera via l'UPF du réseau visité et une UPF du réseau nominal présente dans ce pays visité. Cela permet de réduire la latence et d'éviter d'utiliser l'IPX.

Différentes sessions PDU simultanées établies par un UE peuvent utiliser différents modes : Home Routed et LBO. Pour chaque DNN (équivalent de l'APN en 5G SA) que l'UE active, il est décidé selon les données de souscription associées à l'UE si le mode LBO ou le mode HR s'applique au DNN.

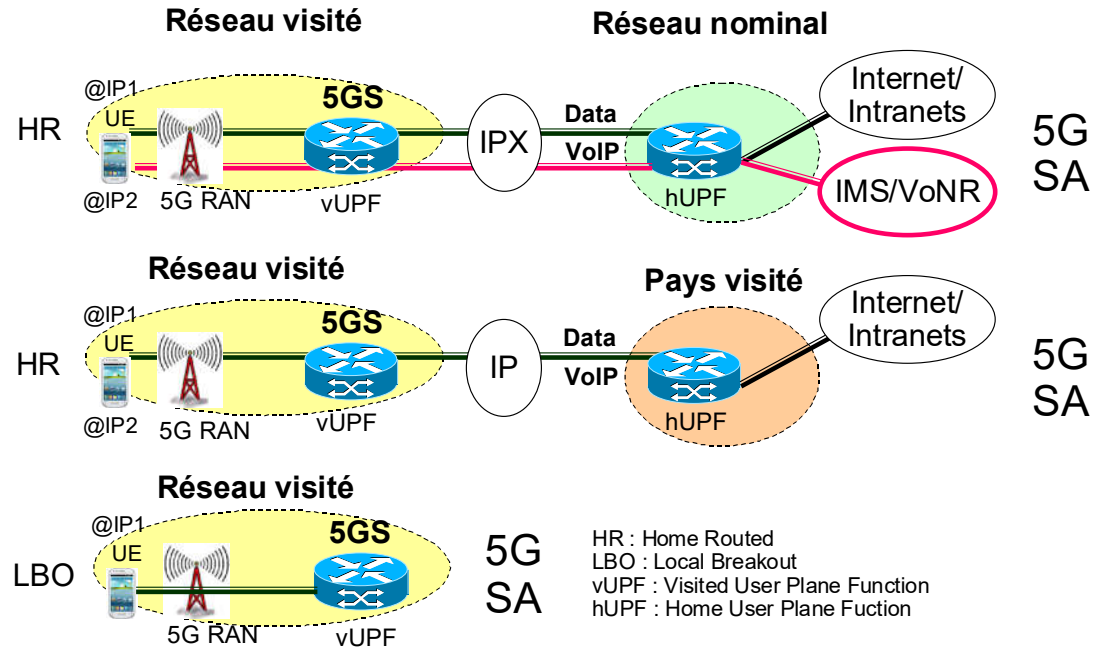

Figure 3 : Architectures data mobiles 5G SA en situation de roaming

L'accord de roaming Vo5G (Voix sur IP avec réseau cœur 5G) utilise le mode HR appelé N9HR pour le DNN IMS (Figure 4) et le mode LBO pour le DNN SOS relatif aux appels d'urgence (Figure 5). Le fonctionnement est identique à celui de la 4G. L'accord de roaming VoLTE utilise le mode S8HR pour l'APN IMS et le mode LBO pour l'APN SOS. En mode N9 HR, la connexion data mobile (appelée session PDU) relative au DNN IMS utilise une UPF du réseau visité (vUPF) et termine sur une UPF du réseau nominal (hUPF). Tout le trafic (SIP/RTP) échangé sur la session PDU IMS est routé à l'IMS du réseau nominal. Le trafic SIP émis par l'UE est routé au P-CSCF (Proxy Call Session Control Function de l'IMS) et le trafic RTP est routé à l'IMS-AGW (IMS Access Gateway). Le réseau visité fournit la QoS pour le trafic SIP et la QoS pour le trafic RTP dans le réseau d'accès. Le réseau IPX achemine le trafic entre le réseau visité et le réseau nominal.

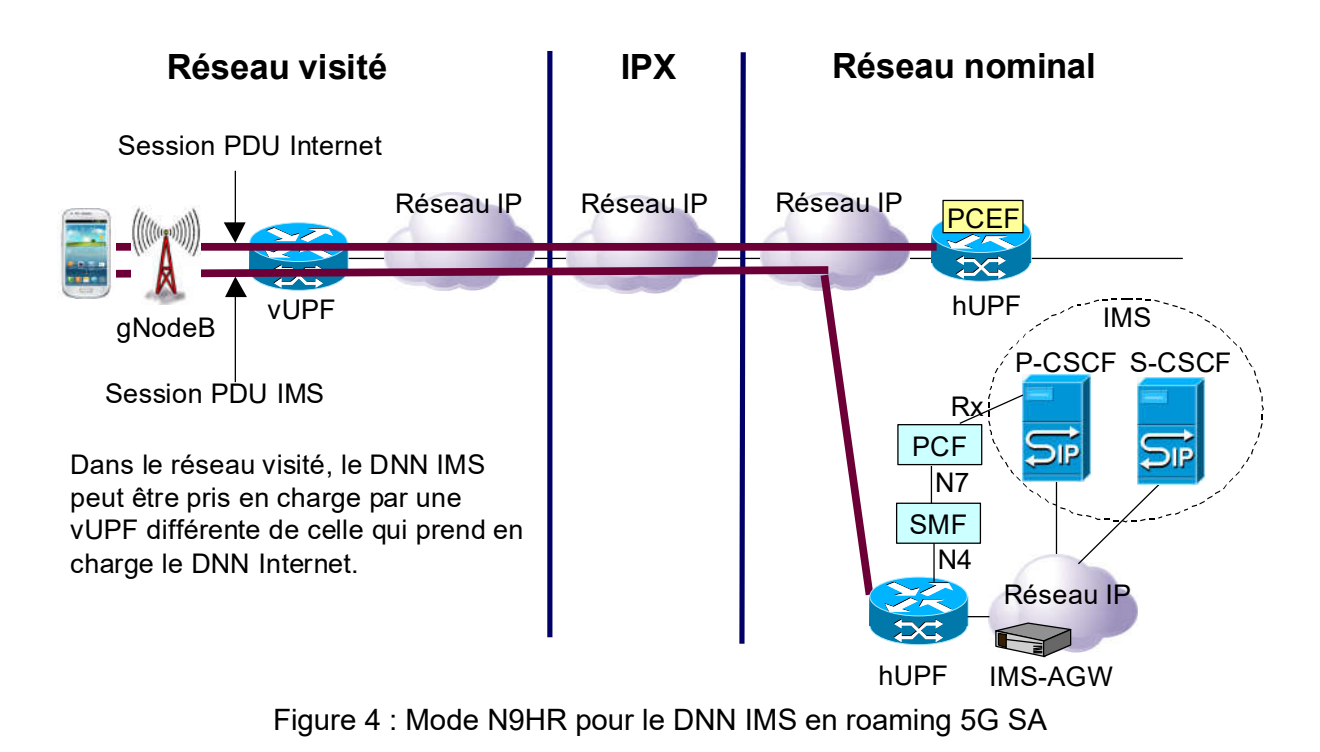

Si l'usager établit un appel d'urgence en roaming 5G SA, l'UE doit d'abord établir une session PDU pour le DNN SOS. Les données de souscription associées au DNN SOS indiquent que ce DNN doit être établi en mode LBO en roaming.

La seule UPF qui prend en charge le trafic SIP/RTP de l'UE est la vUPF. L'IMS visité prend en charge l'appel d'urgence ; le trafic SIP est pris en charge par le P-CSCF du réseau visité, et le trafic RTP par l'IMS-AGW du réseau visité. L'appel d'urgence est routé par l'IMS visité au centre d'urgence (PSAP, Public Safety Answering Point) du pays visité.

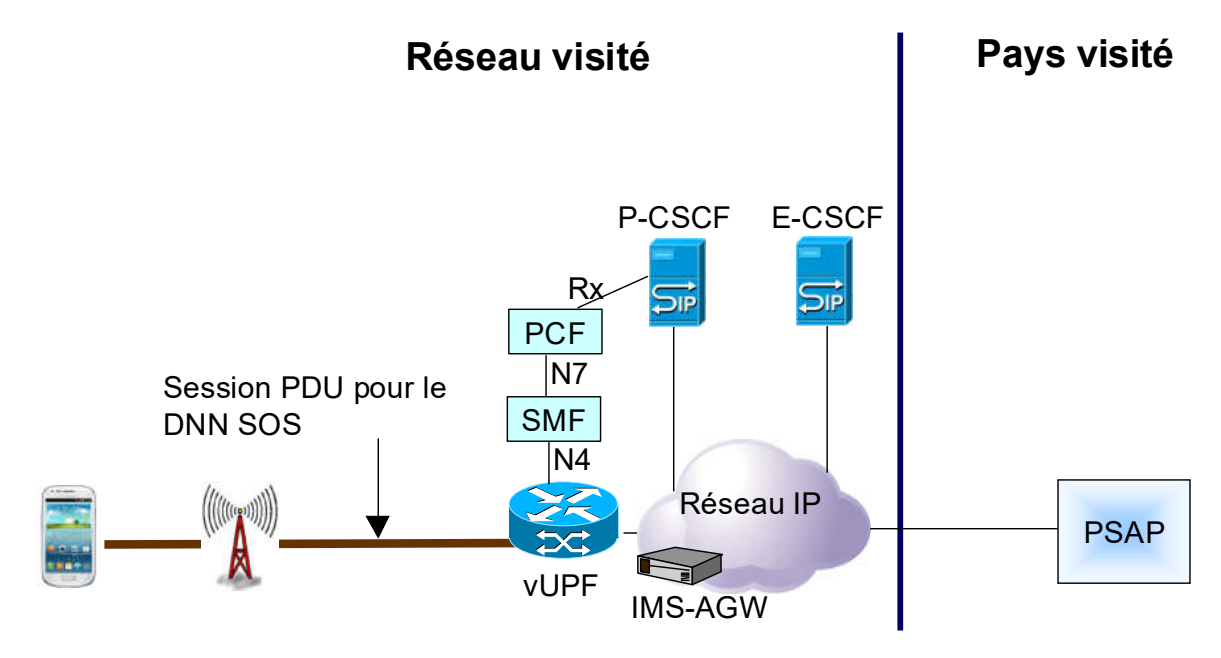

DNN SOS en mode local breakout (LBO) P-CSCF : Proxy Call Session Control Function

E-CSCF : Emergency Call Session Control Function PSAP : Public Safety Answering Point

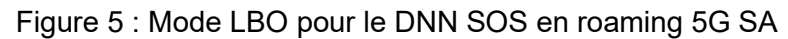

#### 3. Slicing en roaming

Pour échanger des flux d'application en situation de roaming 5G SA, l'UE doit établir une ou plusieurs sessions PDU. Les paramètres que l'UE doit fournir pour établir une session PDU sont le DNN (Data Network Name, équivalent de l'APN en 2G/3G4G/5G NSA) et le S-NSSAI (Single Network Slice Selection Assistance Information) qui identifie l'instance de slice dans laquelle la session PDU sera établie.

Lorsqu'un UE s'enregistre depuis son réseau nominal ou depuis un réseau visité, il inclut dans sa demande d'enregistrement un IE « Requested NSSAI » qui contient jusqu'à huit S-NSSAIs. Un NSSAI est une liste de S-NSSAI.

Les données de souscription de l 'UE doivent contenir un NSSAI qui inclut un ou plusieurs S-NSSAIs qui correspondent à ses Subscribed S-NSSAIs.

Les données de souscription de l'UE doivent contenir au moins un S-NSSAI par défaut à utiliser lorsque l'UE effectue un enregistrement initial et n'inclut aucune valeur S-NSSAI dans l'IE requested NSSAI.

Si l'UE utilise uniquement des S-NSSAIs avec les valeurs standard (Slice Service Type=1, 2, 3, 4, 5), alors les mêmes valeurs S-NSSAI peuvent être utilisées dans le réseau visité et dans le réseau nominal pour des slices de réseau prenant en charge l'UE.

Si le réseau visité et le réseau nominal ont un accord de roaming pour prendre en charge des S-NSSAIs avec des valeurs non standard dans le réseau visité, l'AMF ou la NSSF du réseau visité mappe les valeurs de S-NSSAI souscrits (fournies par le réseau nominal) sur des valeurs S-NSSAI respectives à utiliser dans le réseau visité.

Au moment de l'enregistrement l'UE dispose da la configured NSSAI qui contient la liste des instances de slices auxquelles l'UE est sensé pouvoir accéder selon ses données de souscription) lorsqu'il est dans son réseau nominal et un default configured NSSAI fourni aussi par le réseau nominal à l'UE qui contient la liste des instances de slices auxquelles l'UE est sensé pouvoir accéder dans tout autre réseau. L'UE en roaming présente dans le message NAS REGISTRATION Request le default Configured NSSAI via l'IE « Requested NSSAI » et obtient dans le message NAS REGISTRATION Accept les IEs Allowed NSSAI et Rejected NSSAI.

L'IE Allowed NSSAI indique une liste de valeurs de S-NSSAI qui peuvent être utilisées dans ce réseau visité et les valeurs mappées de S-NSSAI correspondants du réseau nominal. A chaque identité de S-NSSAI autorisé du réseau visité est associée une identité mappée de S-NSSAI du réseau nominal (VPLMN S-NSSAI, Mapped HPLMN S-NSSAI).

L'UE peut donc établir des sessions PDU dans les instances de slices autorisées en situation de roaming. L'UE indique dans sa demande d'établissement de session PDU (NAS PDU session Establishment Request) le nom du S-NSSAI visité et le nom du S-NSSAI nominal mappé.

L'AMF du réseau visité sélectionne une vSMF dans l'instance de slice (S-NSSAI) du réseau visité et une hSMF dans l'instance de slice (S-NSSAI) du réseau nominal dans le contexte Home Routed (HR).

#### 4. Enregistrement et établissement de session PDU

#### 4.1. Enregistrement et établissement de session PDU sans roaming

Lors de l'enregistrement de l'UE depuis son réseau nominal (Figure 6), l'AMF (Access and Mobility Management Function) qui prend en charge cette procédure d'enregistrement dialogue via le protocole HTTP/2 avec :

- L 'AUSF, pour authentifier l 'UE.
- Le 5G-EIR, pour vérifier le status du PEI.
- L 'UDM, pour s 'enregistrer, obtenir les données de gestion de mobilité de l 'UE et souscrire à des changements dans les données de gestion de mobilité.
- La SMSF, si l 'UE dispose d 'une souscription qui l 'autorise à utiliser le service NAS SMS. La SMSF à son tour interagit avec l'UDM pour s 'enregistrer, obtenir les données de gestion de SMS de l 'UE et souscrire à des changements dans les données de gestion de SMS.
- La PCF, pour obtenir les AM policies pour l 'AMF et les UE policies pour l 'UE.
- La NSSF, pour découvrir les slices autorisés et interdits pour l 'UE.
- La NRF, pour découvrir les autres instances de NFs du plan contrôle avec lesquelles l 'AMF doit interagir.

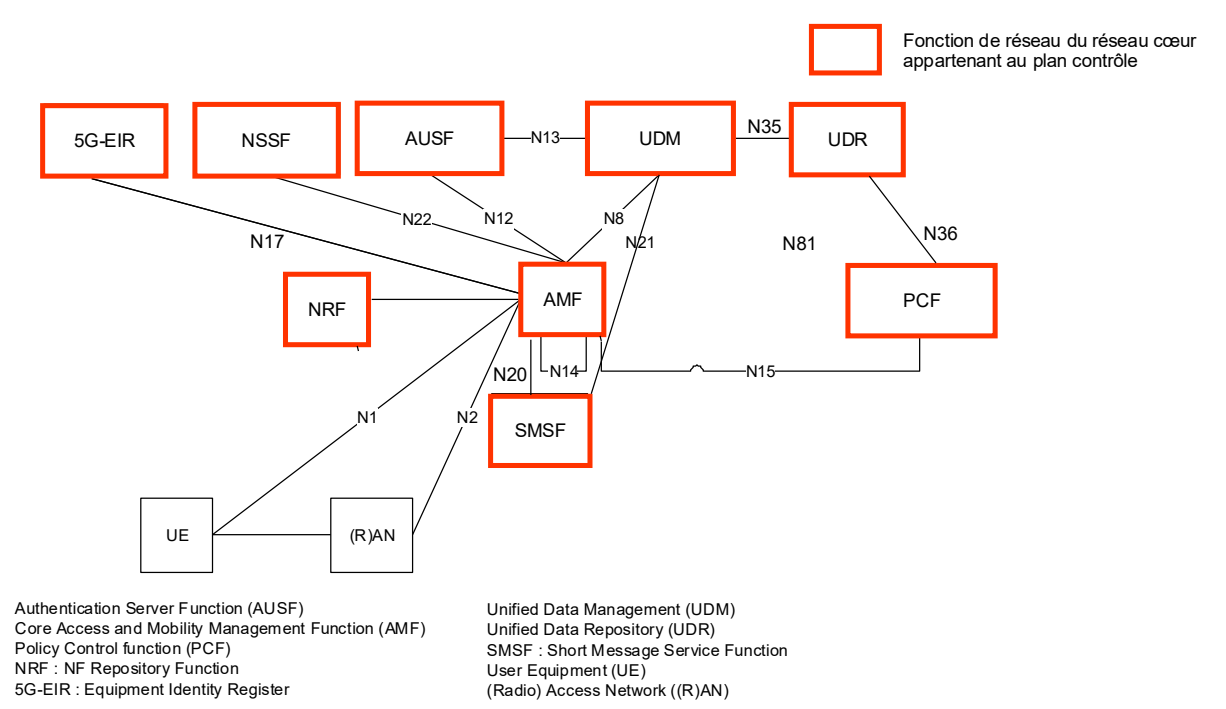

Figure 6 : Procédure d'enregistrement de l'UE sans roaming prise en charge par l'AMF

Lors de l 'établissement d'une session PDU par l'UE depuis le réseau nominal (Figure 7), la SMF (Session Management Function) qui prend en charge cette procédure d'établissement de session PDU dialogue avec :

- L 'AMF, qui lui a relayé le trafic NAS SM (PDU Session Establishment Request) afin que la SMF le traite et peut aussi souscrire au changement de localisation de l 'UE pour éventuellement changer l 'UPF qui prend en charge les flux de l 'usager. .
- L'UDM, pour s 'enregistrer, obtenir les données de configuration de DNN que l 'UE souhaite activer et souscrire à des changements dans les données de configuration de ce DNN.
- La PCF, pour obtenir les SM policies.
- La CHF, pour obtenir d 'éventuels crédits ou soumettre des tickets de taxation.
- La NRF, pour découvrir les autres instances de NFs du plan contrôle avec lesquelles la SMF souhaite interagir.
- L 'UPF, sélectionnée par la SMF pour prendre en charge le plan usager. La SMF communique à l 'UPF les SM policies et le crédit.

Dans l'exemple de la figure 7, l 'UE établit dans une même instance de slice de réseau, deux sessions PDU. Celles-ci représentent des connectivités avec des autorisation de flux pour d 'une part l 'accès à Internet et d 'autre part l 'accès aux services IMS tels que Vo5G.

L'UE décide d 'établir une première session PDU associée au DNN Internet dans une instance slice de réseau (e.g., slice eMBB). L 'AMF sélectionne dans cette instance de slice de réseau une fonction SMF appropriée. La fonction SMF sélectionne une PCF capable de lui fournir les politiques SM (session management policies) pour la session PDU Internet. La SMF peut être amenée à invoquer la CHF pour obtenir un crédit. La SMF sélectionne une UPF et la configure en lui fournissant les politiques de QoS à appliquer aux flux de l 'UE et le crédit.

L 'UE décide d 'établir une deuxième session PDU associée au DNN IMS dans la même instance slice de réseau eMBB. L 'AMF sélectionne dans l'instance de slice de réseau une fonction SMF appropriée. La fonction SMF sélectionne une PCF en mesure de lui retourner les politiques de QoS (session management policies) pour la session PDU IMS. La SMF sélectionne une UPF et la configure en lui fournissant les politiques de QoS à appliquer aux flux de l 'UE.

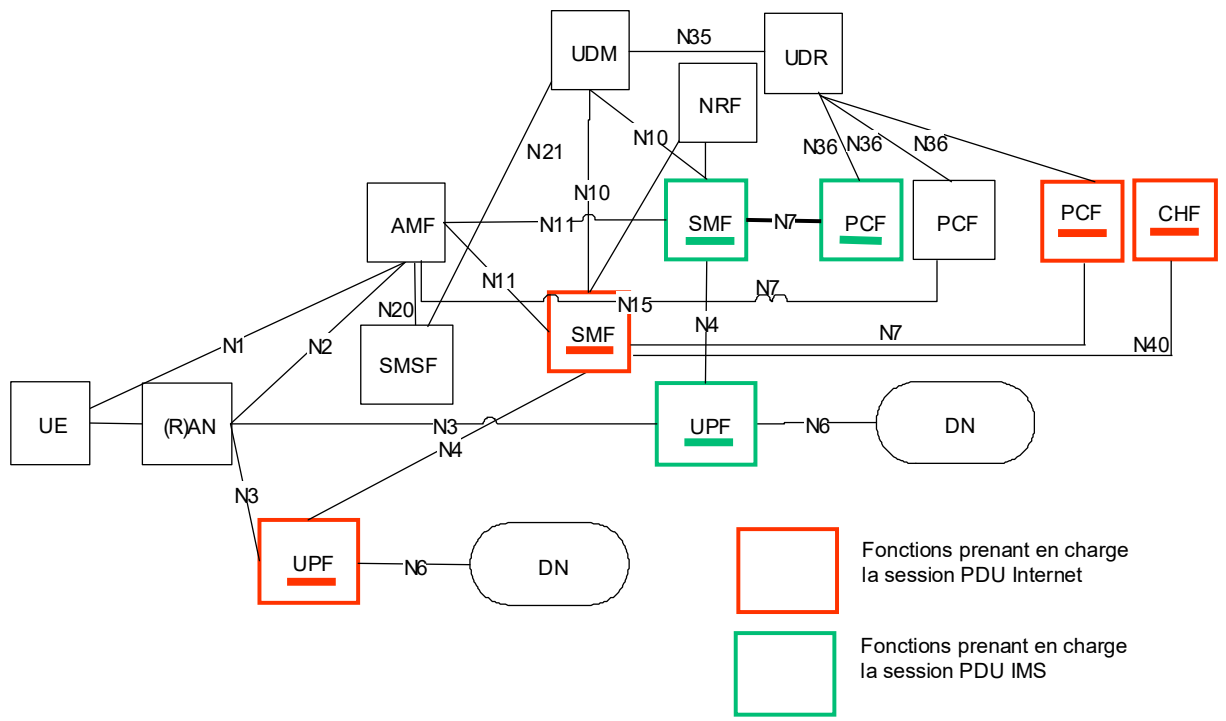

Figure 7 : Procédure d'établissement de session PDU de l'UE sans roaming prise en charge par la SMF

#### 4.2. Enregistrement et établissement de session PDU en roaming 5G SA HR

Lors de l'enregistrement de l'UE en situation de roaming 5G SA HR, l'AMF visitée dialogue avec :

- L 'AUSF du réseau nominal, pour authentifier l 'UE.
- L 'UDM du réseau nominal, pour s 'enregistrer, obtenir les données de gestion de mobilité de l 'UE et souscrire à des changements dans les données de gestion de mobilité.
- La SMSF du réseau visité, si l'UE dispose d'une souscription qui l'autorise à utiliser le service NAS SMS. La SMF du réseau visité dialogue à son tour avec l'UDM du réseau nominal.
- La PCF du réseau visité, pour obtenir les AM policies pour l 'AMF et la PCF du réseau nominal via la PCF du réseau visité pour obtenir les UE policies pour l 'UE.
- La NSSF du réseaa nominal via la NSSF du réseau visité, pour découvrir les slices autorisés et interdits pour l 'UE.
- La NRF du réseau nominal via la NRF du réseau visité, pour découvrir les autres instances de NFs du plan contrôle avec lesquelles l 'AMF doit interagir, e.g., AUSF, UDM, PCF nominale, etc.

L'établissement d'une session PDU par un UE en situation de roaming HR utilise à la fois les SMF et les UPF dans le réseau visité et le réseau nominal.

Dans ce cas, la SMF du réseau nominal (H-SMF) sélectionne la ou les UPFs du réseau nominal et la SMF dans le réseau visité (V-SMF) sélectionne la ou les UPF dans le réseau visité.

Ainsi, l 'interface N9 pour le trafic du plan usager est applicable au scénario HR. V-SMF et H-SMF sont sélectionnés par l'AMF lors de l'établissement de la session PDU. La V-SMF peut être modifiée, par exemple, pendant la procédure de handover N2.

L'utilisation d'une SMF et d'une UPF dans le réseau visité permet la taxation par le réseau visité du trafic émis et reçus par le roamer, l'interception légale du roamer dans le réseau visité et minimise l'impact sur le réseau nominal de la mobilité de l'UE au sein du réseau visité.

La signalisation NAS SM se termine sur la V-SMF dans le réseau visité.

La V-SMF transmet à la H-SMF les informations relatives à l 'établissement de la session PDU.

La H-SMF reçoit le SUPI de l'UE de la V-SMF pendant la procédure d 'établissement de session PDU.

La H-SMF obtient les données de souscription relatives au DNN que veut activer l'UE directement depuis l 'UDM nominale. La H-SMF interagit avec la PCF et la CHF du réseau nominal pour obtenir respectivement les politiques SM et le crédit.

Toutes les interactions entre les NFs du réseau visité et les NFs du réseau nominal du plan contrôle utilisent le protocole HTTP/2 et sont routées via des proxy HTTP/2 appelés SEPP (Security Edge Protection Proxy) du réseau visité et du réseau nominal.

L'architecture de roaming 5GS en mode Home Routed (HR) est décrite à la figure 8.

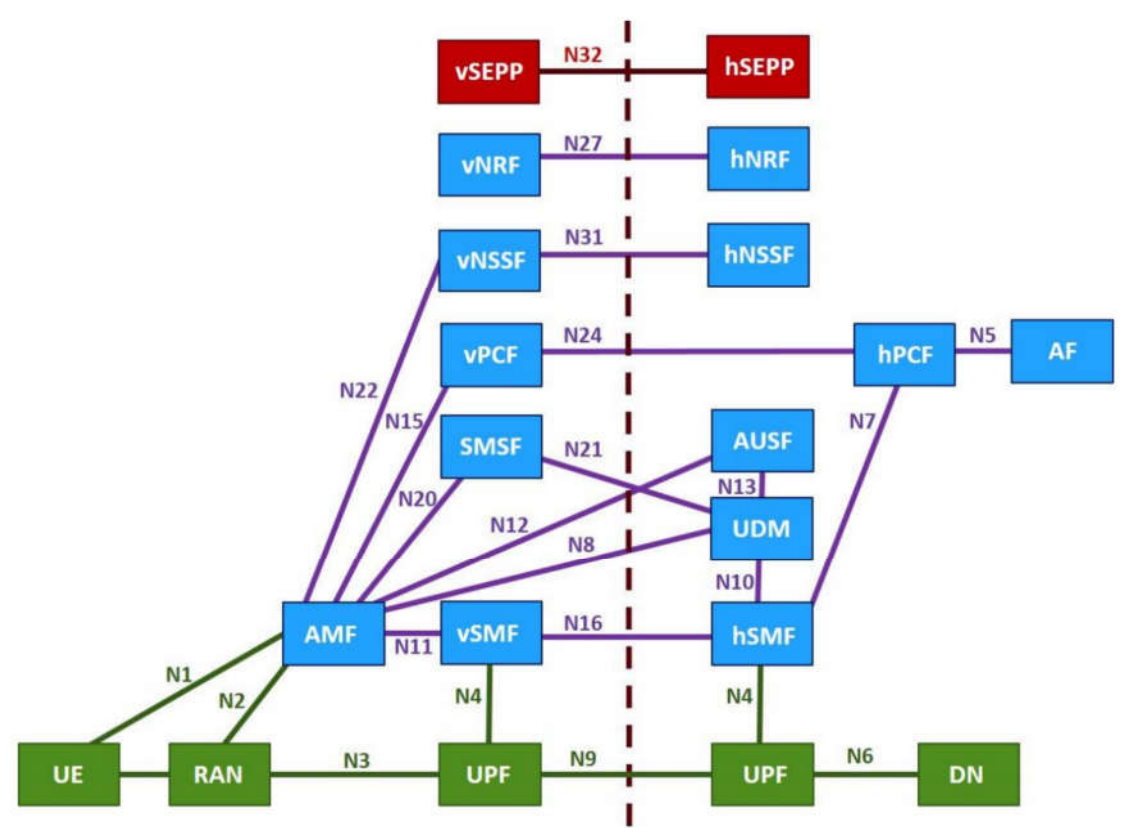

Figure 8 : Architecture de roaming 5GS en mode Home Routed (HR)

#### 4.3. Enregistrement et établissement de session PDU en roaming 5G SA LBO

La différence avec le mode HR concerne surtout l'établissement de session PDU où seule la SMF et l'UPF du réseau visité prennent en charge une session PDU établie pour un DNN en mode LBO. La SMF du réseau visité interagit avec l'UDM du réseau nominal pour obtenir les données de souscription concernant le DNN que veut activer l'UE et qui est pris en charge en roaming en mode LBO. Puis la SMF du réseau visité obtient les SM policies de la PCF du réseau nominal via la PCF du réseau visité.

La figure 9 décrit l'architecture de roaming 5GS en mode LBO.

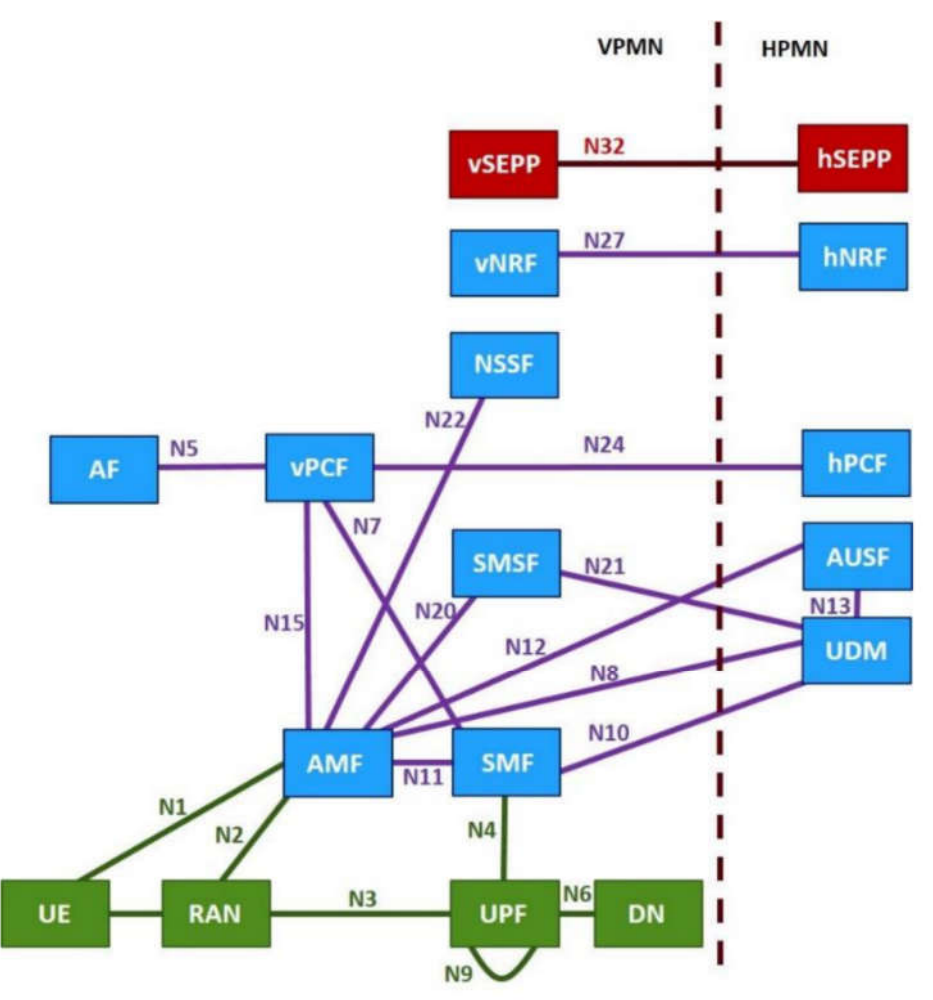

Figure 9 : Architecture de roaming 5GS en mode Local Breakout (LBO)

### 5. Conclusion

Le roaming 5G SA fonctionne selon deux modes : Home Routed et Local Breakout. Le Roaming Vo5G fonctionne en mode N9HR pour le DNN IMS et Local Breakout pour le DNN SOS.

Chaque DNN que l 'UE souhaite activer est provisionnné avec un mode de prise en charge en Roaming : HR ou LBO.

L 'accord de roaming doit porter sur des slices qui seront pris en charge dans le réseau visité et le réseau nominal afin que l 'usager puisse accéder à ces slices en situation de Roaming. Les interactions entre réseau visité et réseau nominal sur le plan contrôle via le protocole HTTP/2 requièrent un réseau de signalisation avec des vSEPP, hSEPP et des IPX proxy (HTTP/2 Proxy des carriers internationaux qui assurent les interactions entre vSEPP et hSEPP).

Les interactions entre réseau visité et réseau nominal sur le plan usager en mode HR peuvent nécessiter un réseau IPX.

La formation Roaming 5G SA fournit tous les éléments pour la compréhension de l'écosystème 5G SA en roaming.

https://www.efort.fr/formations/5g-sa-roaming